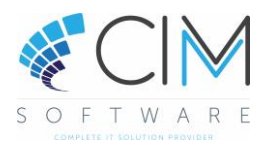

# Cim50 v2020

# System Requirements Guide

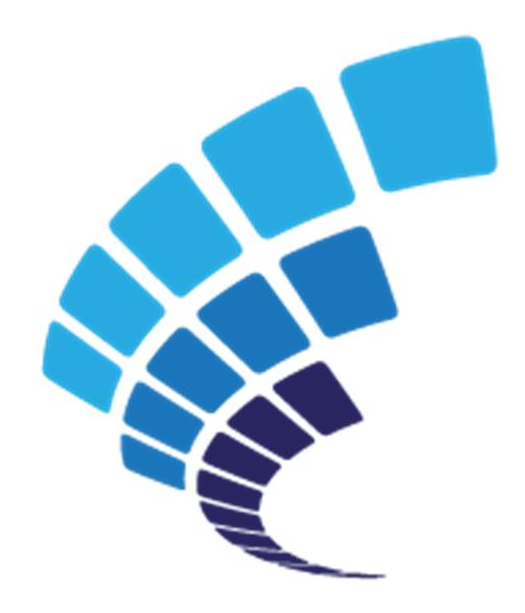

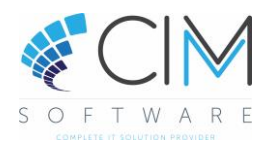

# System Requirements

In order to run Cim50 optimally, it is important to ensure that all your client pc's and server meet the minimum specifications. However, dependant on the numbers of users, the size of your database etc, the specification would need to be higher to ensure an acceptable performance – please take this in consideration when sourcing your hardware.

The minimum supported specifications are as follows :-

## Hardware requirements

## Client Machines (Minimum)

- <sup>2</sup> 2GB RAM (4GB if running a 64-bit operating system)
- **C** 2GHz processor or higher
- **Contract** 2GB of free disk space
- ø. 1Gbps network
- **Contract** Screen resolution between 1024 x 768 and 1920 x 1080

## Client Machines (Recommended)

- 4GB RAM (8GB if running a 64-bit operating system)
- 2GHz dual core processor or higher
- 2GB of free disk space
- 1Gbps network
- Screen resolution between 1024 x 768 and 1920 x 1080

#### Server

- Pepending on the version of SQL that you intend to use, will determine the RAM requirements for the server. If you are intending to use SQL Express, then you will need to ensure that you have 1GB RAM available for SQL Express to use. For SQL Standard versions, we would recommend having at least 4GB RAM available for SQL Server Standard to use.
- 2GHz dual core processor or higher
- 30GB of free disk space
- 1Gbps network

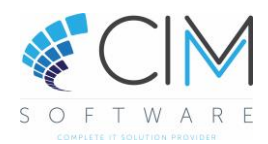

# Software compatibility & pre-requisites

The following section details software compatibility and pre-requisites for running Cim50

# Windows Operating Systems

Compatible Windows Operating system :- Client Machines

- Windows 8.1 (32 bit and 64 bit) Professional and Enterprise Editions
- 愛 Windows 10 (32 bit and 64 bit) – Professional and Enterprise Editions

#### Server

- Windows Server 2012 Standard and Essentials Editions
- Windows Server 2012 R2 Standard and Essentials Editions
- Windows Server 2016 Standard and Essentials Editions
- Windows Server 2019 Standard and Essentials Editions

# Other Software / Sage 50 Accounts

## Microsoft SQL Server

Cim50 uses Microsoft SQL server as its database provider. Compatible versions of Microsoft SQL Server :-

- SQL Server 2014 Express
- SQL Server 2014 Standard  $\mathcal{L}^{\bullet}$  .
- SQL Server 2016 Express  $\mathcal{L}^{\bullet}$  .
- SQL Server 2016 Standard  $\mathcal{L}^{\bullet}$  .
- SQL Server 2017 Express **SECTION**

Installation / Setup Considerations:

When setting SQL Server, you need to ensure that you select 'Mixed Mode' when configuring the authentication mode. You also need to ensure that 'Shared Memory', 'Named Pipes' and 'TCP/IP' options are enabled via SQL Server Configuration Manager.

## Microsoft Office

Cim50 uses Microsoft Office, specifically Excel & Outlook for Exporting/Importing of information, along with the emailing of reports and documents.

Compatible versions of Microsoft Office :-

- Microsoft Office 2010 32 & 64bit versions
- Microsoft Office 2013 32 & 64bit versions
- Microsoft Office 2016 32 & 64bit versions
- Microsoft Office 365 32 & 64bit versions

We recommend installing a 32 bit version of Microsoft Office, in line with Microsoft's recommendations, to avoid compatibility with other third-party applications. You will also need to consider compatibility with Sage 50 Accounts when selecting the most appropriate version of Microsoft Office.

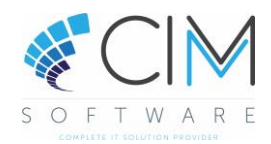

# Software compatibility & pre-requisites continued…

## Sage 50 Accounts

Cim50 v2020 is compatible with the following versions of Sage 50 Accounts :-

- Sage 50cloud Accounts 2020 (v26)  $\mathbf{d}^{\mathbf{r}}$
- Sage 50cloud Accounts 2020 (v26.1)
- Sage 50cloud Accounts 2020 (v26.2)

Note: Sage 50 Accounts must be installed on any machine that you intend to run Cim50 on.

## Anti-virus / Firewall

Cim Software recommend, and have tested Cim50 with ESET Endpoint Security.

To optimise performance, your antivirus software should be configured to exclude Sage 50 Accounts files from its checking routines. For further information, please refer to Sage article12122.

Depending on whether the SQL Server Instance is configured to use a dynamic port range, or a fixed port, will determine what exclusions need to be configured in your firewall.

If SQL is configured to use a dynamic port, then you will need to exclude 'sqlservr.exe' as a program exception within your firewall. This executable is usually located in :-

C:\Program Files\Microsoft SQL Server\MSSQL11.<InstanceName>\MSSQL\Binn

If SQL is configured to use a static port, then you will need to exclude this port as a port exception within your firewall.

Additionally, you will also need to add a program exception for 'sqlbrowser.exe'. This executable is usually located  $in :=$ 

C:\Program Files (x86)\Microsoft SQL Server\90\Shared

## Microsoft NFT

**Microsoft** .NET 4.5 is required.